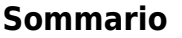

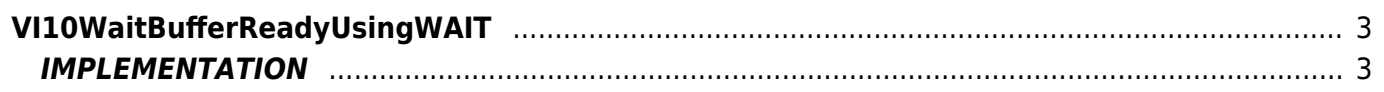

# <span id="page-2-0"></span>**VI10WaitBufferReadyUsingWAIT**

**V =** Vector

**I =** Image

Function that is used to manage the Vector Image feature (object that resides on some versions of Qpaint).

The VI10WaitBufferReadyUsingWAIT function is used to wait for the conclusion of the design phase was started. A Wait statement inside causes the statement following the line of calling this function, be done only when the design phase on the Vector Image is definitively concluded.

# <span id="page-2-1"></span>**IMPLEMENTATION**

## **VI10WaitBufferReadyUsingWAIT (awBuffer)**

Parameters:

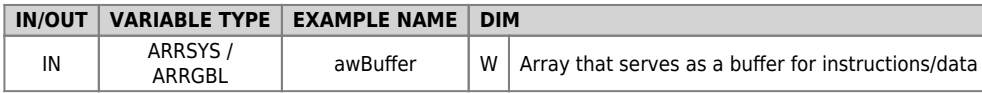

## **Example**

TASK\_00

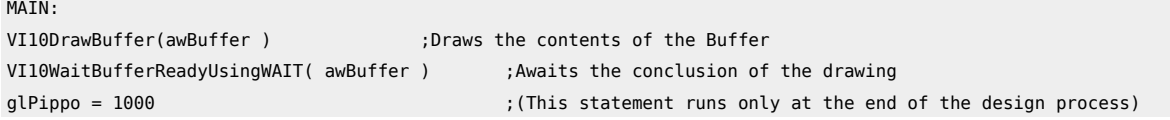

## **Note**

This function contains the WAIT. Not for use in a task that requires the full implementation of the instructions at each cycle.

Documento generato automaticamente da **Qem Wiki** -<https://wiki.qem.it/> Il contenuto wiki è costantemente aggiornato dal team di sviluppo, è quindi possibile che la versione online contenga informazioni più recenti di questo documento.